## July 2022

| Sunday | Monday | Tuesday                                    | Wednesday                                             | Thursday                              | Friday | Saturday                  |
|--------|--------|--------------------------------------------|-------------------------------------------------------|---------------------------------------|--------|---------------------------|
|        |        | <u>MAY 31st!</u><br><u>3-5pm Practice!</u> | <u>JUNE 1<sup>st</sup>!</u><br><u>3-5pm Practice!</u> |                                       | 1      | 2                         |
| 3      | 4      | 5<br>Marching Band<br>Practice 6-9pm       | 6<br>Marching Band<br>Practice 6-9pm                  | 7<br>Marching Band<br>Practice 6-9pm  | 8      | 9                         |
| 10     | 11     | 12<br>Marching Band<br>Practice 6-9pm      | 13<br>Marching Band<br>Practice 6-9pm                 | 14<br>Marching Band<br>Practice 6-9pm | 15     | 16<br>PO OR Cville Parade |
| 17     | 18     | 19                                         | 20                                                    | 21                                    | 22     | 23                        |
| 24     | 25     | 26<br>Marching Band<br>Practice 6-9pm      | 27<br>Marching Band<br>Practice 6-9pm                 | 28<br>Marching Band<br>Practice 6-9pm | 29     | 30                        |
| 31     |        |                                            |                                                       |                                       |        |                           |

## **EVENTS**

### Heading

To get started right away, just click any placeholder text (such as this) and start typing to replace it with your own.

### Heading

Want to insert a picture from your files or add a shape, text box, or table? You got it! On the Insert tab of the ribbon, just tap the option you need.

### Heading

# August 2022

| Sunday | Monday                 | Tuesday           | Wednesday              | Thursday           | Friday                                          | Saturday                      |
|--------|------------------------|-------------------|------------------------|--------------------|-------------------------------------------------|-------------------------------|
|        | 1<br>Clearfield Parade | 2                 | 3                      | 4                  | 5                                               | 6                             |
| 7      | 8<br>Camp 8-11:30      | 9<br>Camp 8-11:30 | 10<br>Camp 8-11:30     | 11<br>Camp 8-11:30 | 12                                              | 13                            |
| 14     | 15<br>Camp 8-4p        | 16<br>Camp 8-4pm  | 17<br>Camp 8-4pm       | 18<br>Camp 8-4pm   | 19<br>Camp 8-4pm                                | 20<br>Kylertown Parade<br>6pm |
| 21     | 22                     | 23                | 24<br>Practice 3-4:30p | 25                 | 26<br>Practice 3pm<br>Game @ PO<br>Depart 5:45p | 27<br>Trip?                   |
| 28     | 29                     | 30                | 31<br>Practice 3-4:30p |                    |                                                 |                               |
|        |                        |                   |                        |                    |                                                 |                               |

**EVENTS** 

### Heading

To get started right away, just click any placeholder text (such as this) and start typing to replace it with your own.

### Heading

Want to insert a picture from your files or add a shape, text box, or table? You got it! On the Insert tab of the ribbon, just tap the option you need.

#### Heading

### September 2022

| Sunday | Monday | Tuesday | Wednesday               | Thursday | Friday                                           | Saturday |
|--------|--------|---------|-------------------------|----------|--------------------------------------------------|----------|
|        |        |         |                         | 1        | 2<br>Practice @3pm<br>Depart for Everett 4:30    | 3        |
| 4      | 5      | 6       | 7<br>Practice 3-4:30pm  | 8        | 9<br>Practice @3pm<br>Home Performance (NS)      | 10       |
| 11     | 12     | 13      | 14<br>Practice 3-4:30pm | 15       | 16<br>Practice @3pm<br>Depart for Glendale 5:15p | 17       |
| 18     | 19     | 20      | 21<br>Practice 3-4:30pm | 22       | 23<br>Practice @3pm<br>Home Performance (Ctwp)   | 24       |
| 25     | 26     | 27      | 28<br>Practice 3-4:30pm | 29       | 30<br>Practice @3pm<br>Home Performance (CVille) |          |
|        |        |         |                         |          |                                                  |          |

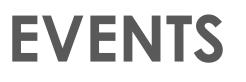

### Heading

To get started right away, just click any placeholder text (such as this) and start typing to replace it with your own.

#### Heading

Want to insert a picture from your files or add a shape, text box, or table? You got it! On the Insert tab of the ribbon, just tap the option you need.

### Heading

### October 2022

| Sunday | Monday | Tuesday | Wednesday              | Thursday | Friday                                               | Saturday |
|--------|--------|---------|------------------------|----------|------------------------------------------------------|----------|
|        |        |         |                        |          |                                                      | ١        |
| 2      | 3      | 4       | 5<br>Practice 3-4:30p  | 6        | 7<br>Practice @3pm<br>Depart for S. Huntingdon 4:30p | 8        |
| 9      | 10     | 11      | 12<br>Practice 3-4:30p | 13       | 14<br>Practice @3pm<br>Depart for Mount Union 4:45p  | 15       |
| 16     | 17     | 18      | 19<br>Practice 3-4:30p | 20       | 21<br>Practice 3pm<br>Home Performance (BA)          | 22       |
| 23     | 24     | 25      | 26<br>Practice 3-4:30p | 27       | 28<br>Practice 3pm<br>Home Performance (MoValley)    | 29       |
| 30     | 31     |         |                        |          |                                                      |          |

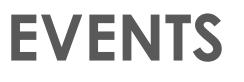

### Heading

To get started right away, just click any placeholder text (such as this) and start typing to replace it with your own.

#### Heading

Want to insert a picture from your files or add a shape, text box, or table? You got it! On the Insert tab of the ribbon, just tap the option you need.

### Heading